# Federated SPARQL Query Processing Via CostFed

Alexander Potocki<sup>1,2</sup>, Muhammad Saleem<sup>2</sup>, Tommaso Soru<sup>2</sup>, Olaf Hartig<sup>3</sup>, Martin Voigt<sup>1</sup>, and Axel-Cyrille Ngonga Ngomo<sup>2,4</sup>

<sup>1</sup> Ontos GmbH, {alexander.potocki, martin.voigt}@ontos.com

<sup>2</sup> AKSW, Germany, {saleem,tsoru,ngonga}@informatik.uni-leipzig.de

 $^3$  IDA, Linköping University, Sweden, olaf.hartig@liu.se

<sup>4</sup> University of Paderborn, Germany, axel.ngonga@upb.de

Abstract. Efficient source selection and optimized query plan generation belong to the most important optimization steps in federated query processing. This paper presents a demo of CostFed, an index-assisted federation engine for federated SPARQL query processing. CostFed's source selection and query planning is based on the index generated from the SPARQL endpoints. The key innovation behind CostFed is that it considers the skew distribution of the resources to perform efficient source selection and cost-based query planning. Our experiments on the FedBench benchmark that CostFed on average is 3 to 121 times faster than the state of the art.

# 1 Introduction

Answering complex queries on the Web of data often requires merging partial results contained across different data sources. The optimization of engines that support this type of queries, called *federated query engines*, is thus of central importance for the efficient and scalable deployment of Semantic Web technologies. Current cost-based SPARQL endpoint federation approaches [\[2,](#page-3-0)[4,](#page-3-1)[9\]](#page-3-2) assume that the resources pertaining to a predicate are uniformly distributed. Hence, they make use of average selectivities to estimate the cardinality of triple patterns. However, in reality the resources are not uniformly distributed in RDF datasets  $[3]$ . Our analysis<sup>[5](#page-0-0)</sup> of the well-known federation benchmark named FedBench [\[7\]](#page-3-4) confirms that the FedBench resources are not uniformly distributed. The downside of using average selectivities for triple patterns cardinality estimation is that it can lead to poor cardinality estimation when a high-frequency resource (i.e., a resource that occurs in a large number of triples) is used in that triple pattern. Consequently, the query planning can be significantly affected as suggested by our evaluation (see Section [2\)](#page-1-0).

CostFed is an index-assisted SPARQL endpoint federation engine. CostFed's *query planning* is based on estimating query costs by using selectivity information stored in an index. In contrast to the state of the art, CostFed takes the skew in distribution of subjects and objects across predicates into account. In addition, CostFed extends the join-aware source selection technique introduced in HiBISCuS [\[6\]](#page-3-5). Our join implementation is based on both bound [\[1\]](#page-3-6) and symmetric hash joins. A comparison of CostFed with stateof-the-art federation engines (ANAPSID [\[1\]](#page-3-6), SemaGrow [\[2\]](#page-3-0), SPLENDID [\[4\]](#page-3-1), HiBISCuS

<span id="page-0-0"></span><sup>5</sup> FedBench analysis: <https://github.com/AKSW/CostFed/tree/master/stats>

<span id="page-1-1"></span>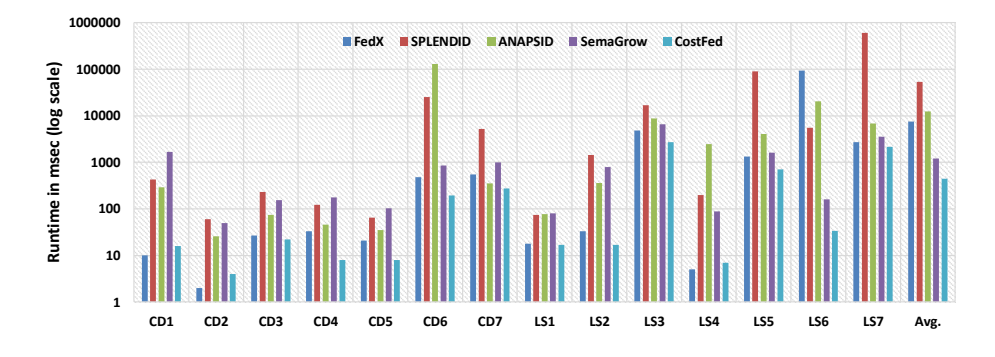

Fig. 1: Comparison of the query execution time on FedBench

[\[6\]](#page-3-5), and FedX [\[8\]](#page-3-7)) show that we outperform these engines on the overall query runtime on the majority of the FedBench [\[7\]](#page-3-4) queries.

## <span id="page-1-0"></span>2 Evaluation Results

We used FedBench [\[7\]](#page-3-4) for evaluation which comprises 25 queries, 14 of which (CD1- CD7, LS1-LS7) are for SPARQL endpoint federation approaches (the other 11 queries (LD1-LD11) are for Linked Data federation approaches [\[5\]](#page-3-8)). As CostFed is a SPARQL endpoint federation, we used all 14 SPARQL endpoint federation queries in our evaluation.

The query execution time is often used as key metric to compare federation engines. Herein, we consider the query execution time to be the time necessary to gather all the results from the result set iterator of each engine. Figure [1](#page-1-1) shows the runtime performance of the state-of-the-art SPARQL endpoint federation engines. Overall, CostFed clearly outperforms the other selected systems. On FedBench, CostFed is better than FedX on 11/14 queries and outperforms SPLENDID, ANAPSID and SemwGrow on all 14 queries. CostFed's average runtime across all 14 FedBench queries is only 440ms while FedX needs 7,468ms (i.e., 16 times the runtime of CostFed), SPLENDID's is 5,3404ms (i.e.,  $121\times$  slower than CostFed), ANAPSID's is 12,467ms (i.e.,  $28\times$  that of CostFed), and SemaGrow's is 1,203ms (i.e.,  $3 \times$  slower than CostFed). Since the execution times for the FedBench queries are very small, i.e., less than 3 seconds on CostFed, the average runtime performance for a system is greatly affected if a particular query takes too long. For example, FedX takes 94,519ms to execute LS6, due to which overall runtime performance is greatly decreased comparing to CostFed. If we remove the LS6 runtime, then FedX's average (across the remaining 13 queries) runtime is 771 ms  $(2 \times \text{CostFed's})$ .

# 3 CostFed Online

The CostFed online demo along with the source code is available from the CostFed homepage <https://github.com/AKSW/costfed>.

<span id="page-2-0"></span>

| <b>Trdf4j</b> / workbench                                                                                                    |                                                                                                    |                                                                     |                                                                                                    |  |                                        | <b>RDF4J Server:</b><br>Repository:<br>User (optional): - none - | costfed (costfed) | http://localhost:9090/rdf4j-server [change] | <b>[change]</b><br><b>Tchange</b> |
|----------------------------------------------------------------------------------------------------|----------------------------------------------------------------------------------------------------|---------------------------------------------------------------------|----------------------------------------------------------------------------------------------------|--|----------------------------------------|------------------------------------------------------------------|-------------------|---------------------------------------------|-----------------------------------|
| <b>RDF4.I Server</b><br><b>Repositories</b><br>New repository<br>Delete repository<br><b>Explore</b><br>Summary<br><b>Namespaces</b><br>Contexts<br><b>Types</b><br><b>Explore</b><br>Ouerv<br><b>Saved Oueries</b><br>Export<br><b>Modify</b><br><b>SPAROL Update</b> | In Memory Store<br>Type:<br>In Memory Store<br>in.<br>In Memory Store RDF Schema<br>In Memory Store RDF Schema and Direct Type Hierarchy<br>Title-<br>In Memory Java Store with basic SPIN support<br>In Memory Store with RDFS+SPIN support<br>In Memory Store Custom Graph Query Inference<br>Native Java Store<br>Native Java Store RDF Schema<br>Native Java Store RDF Schema and Direct Type Hierarchy<br>Native Java Store Custom Graph Query Inference<br>Native Java Store with basic SPIN support<br>Native Java Store with RDFS+SPIN support<br><b>Remote RDF Store</b><br>SPARQL endpoint proxy<br><b>Eederation Store</b><br>CostFed<br><b>12 M</b><br>Location<br><b>Description</b><br>SISTEM Subm confirmation recoders http://localhor.coco/rdfat-server beochtenes/SISTEM<br>http://localbostopop/rdf.d-server/repositories/costfed<br>$\sqrt{2}$ of $\frac{1}{2}$<br>costled |                                                                     | Overy<br>SPAROL *<br>Language:<br>1 - SELECT ?predicate ?object WHERE {<br>{ <http: barack="" dbpedia.org="" obama="" resource=""> ?predicate ?object }<br/><math>2*</math><br/><math>\mathbf{a}</math><br/>UNION<br/><math>\Delta</math> +<br/>{ ?subject <http: 07="" 2002="" owl#sameas="" www.w3.org=""><br/><math display="inline">\mathbf{g}_1</math><br/><http: barack="" dbpedia.org="" obama="" resource="">.<br/>6<br/>?subject ?predicate ?object }<br/><math>\overline{z}</math><br/><b>Query:</b><br/>Results<br/><math>100 -</math><br/>per page<br/>Action<br/>Tachole inferred statements Save privately (do not share)<br/><b>Ootions</b><br/>Clear Execute Save query<br/><b>Actions:</b></http:></http:></http:> |  |                                        |                                                                  |                   | 3                                           |                                   |
| Add<br>Remove                                                                                                    | Doveload format: SPARQUCSV .<br>Download                                                                                                    |                                                                     |                                                                                                    |  | Enable                                 | <b>Midness</b>                                                   |                   | Description                                 | Summary                           |
| Clear                                                                                                    |                                                                                                    |                                                                     |                                                                                                    |  | o                                      | Imp: localizet SSST spand Links (TCGA-M                          |                   |                                             | $-4$                              |
|                                                                                                    | $10 - 7$<br><b>Results per paper</b>                                                                                                    |                                                                     |                                                                                                    |  | Imp://scallent 8888/grand LinkedTCGA-E |                                                                  |                   | $-$ Duit                                    |                                   |
| System                                                                                                    | Previous 10<br>Next 10<br><b>Results offset:</b>                                                                                                    |                                                                     |                                                                                                    |  | o                                      | http://scallent 8889/spand LinkedTCGA-A                          |                   |                                             | $-104$                            |
| <b>Information</b>                                                                                                    | Show data types & language tags: V                                                                                                    |                                                                     |                                                                                                    |  | ø                                      | Implication \$\$90 seed ChEST                                    |                   |                                             | $V$ $\Omega$ Rebuild              |
|                                                                                                    | Predicate                                                                                                    | <b>Object</b>                                                       |                                                                                                    |  | Ÿ.                                     | Imp://ocalboot 8891 \geod DBPolia-Sabor                          |                   |                                             | $V$ $\Theta$ Fabult               |
|                                                                                                    | chitar//www.ww.cce/2000/02/22-cdf-mailsx-ca#brac-                                                                                                    | <http: 02="" 2004="" core#ospospt="" slos="" www.ww.app=""></http:> |                                                                                                    |  | ø.                                     | Imp://scalboot8892/search DrugBack                               |                   |                                             | $\vee$ $\Omega$ Fabult            |
|                                                                                                    | chine//data.autimes.com/obama_barack_per><br>ditto://www.arg/2002/07/mdfasmako-                                                                                                    |                                                                     |                                                                                                    |  |                                        | http://localhost \$893 \gap\J Geo Names                          |                   |                                             | <b>OB</b> Bald                    |
|                                                                                                    | ship://dipedia.org/resource/Barack. Obama><br><br>shttp://www.wr.en/2002/07/evidtomeAs>                                                                                                    |                                                                     |                                                                                                    |  |                                        | 10 http://scalbost 8894/spard_Janendo                            |                   |                                             | $\vee$ $\Omega$ Rebuild           |
|                                                                                                    | «http://rdf.freebase.com/ns/en.barack_obama»<br><br>                                                                                                    |                                                                     |                                                                                                    |  |                                        | http://localhost 8895/spard KEOG                                 |                   |                                             | $V$ $\Omega$ Fabult               |
|                                                                                                    | "east" <sup>64</sup> chite://www.ww.org/2001.5chema#int><br>chitec//data avitanes.com/elements/associated article count-                                                                                                    |                                                                     |                                                                                                    |  |                                        |                                                                  |                   |                                             |                                   |
|                                                                                                    | shttp://data.artimes.com/elements/first_use><br>2004109-01<br>assembly                                                                                                    |                                                                     |                                                                                                    |  |                                        | R Smithcalbox 896 learn Linked MDB                               |                   |                                             | $V$ $Q$ Robins                    |
|                                                                                                    | <br><br>"a" " " shitted / www.ww.gee/2000.XMLSchema#tati-                                                                                                    |                                                                     |                                                                                                    |  | ×                                      | hen / localhost 8197 upard New York Times                        |                   |                                             | $V$ $\Theta$ Robins               |
|                                                                                                    | chttp://data.netimes.com/elements/search_api_quency<br>Tattp://api.mtimes.com/rrc/search/va/article?                                                                                                    |                                                                     |                                                                                                    |  |                                        | 10 Interliberation \$195 (gaps) Semante Web Dog Food             |                   |                                             | $V$ $\Omega$ <i>keeps</i>         |
|                                                                                                    |                                                                                                    |                                                                     | garry-and per facety.sty.pobamiy.cl-tamdry.panak-zeventdolds-abstract                                                                                                    |  | R http://colbost.9399/gazed_Affimetrix |                                                                  |                   | <b>Q</b> & Bald                             |                                   |
|                                                                                                    | <br>diffusi/data.astimes.com/elements/topicPage><br><http: barack_obama="" htp="" htpics.artimes.com="" index.ht<="" people.jo="" reference="" td="" timestopics=""><td></td><td></td><td>R http://scalbort.9395/spard KEOG</td><td></td><td></td><td><math>V</math> <math>\Omega</math> Reset</td></http:>                                                                                                    |                                                                     |                                                                                                    |  |                                        | R http://scalbort.9395/spard KEOG                                |                   |                                             | $V$ $\Omega$ Reset                |
|                                                                                                    | Copyright © 2015 Eclipse RDF4J Contributors                                                                                                    |                                                                     |                                                                                                    |  |                                        |                                                                  |                   |                                             |                                   |

Fig. 2: The CostFed Online Interface

### 3.1 Interface

Figure [2](#page-2-0) shows the online interface<sup>[6](#page-2-1)</sup> of the CostFed which comprise of four main steps:

- 1. Create CostFed repository: The first step is to create CostFed repository. The user has to select 'CostFed' from the drop down menu. The rest of the process is exactly the same as creating a new RDF4J repository.
- 2. Endpoint manager: The second step is to register the set of SPARQL endpoints over which the given SPARQL query will be executed. Beside registering new SPARQL endpoints, the manager allows to enable/disable the given endpoint and generate CostFed index for the given endpoint. Please note that as mentioned before CostFed is index-assisted approach. Therefore, all indexes should be created first before running the SPARQL queries. The generated indexes can be downloaded as a Turtle file.
- 3. Running queries: The third step is to write SPARQL query and run it over given set of enabled SPARQL endpoints. Note that CostFed allows running both federated and non-federated SPARQL queries.
- 4. Results: The results of the query executed in step (3) will be shown in windows 4. Exactly same like RDF4J the results can be downloaded in different formats, e.g., CSV, TSV, etc. Also the number of results per page can be set.

### 3.2 Implementation

The CostFed demo comprises two main web applications: 1) the endpoint manager which manages the SPARQL endpoints and 2) the query executor which enables user to write

<span id="page-2-1"></span><sup>6</sup> Online at <http://costfed.aksw.org>.

and execute SPARQL queries. The front end of the endpoint manager was developed using the VueJs<sup>[7](#page-3-9)</sup> framework while the backend is implemented as a Java servlet. The application uses a file system as a storage for SPARQL endpoints descriptors, errors, and indexes. Each descriptor is represented as a standard Java property file. The files contain all current endpoint parameters, including the state of the summary generation procedure. The SPARQL query executor application is developed on top of the well-known RDF4J<sup>[8](#page-3-10)</sup> Workbench. Basically, it is an extension to the RDF4J workbench where we embedded CostFed in the form of an RDF4J repository.

# 4 Conclusion

We presented CostFed, a federated engine for SPARQL endpoint federation. CostFed implements innovative solutions for the selection of sources, the estimation of cardinalities and the planning of queries. We evaluated our approach against state-of-the-art federation systems.

#### Acknowledgements

This work was supported by the H2020 project HOBBIT (no. 688227), the BmBF project DIESEL (no. 01QE1512C), the BMWi project GEISER (no. 01MD16014), and by the BMWi project SAKE (no. 01MD15006E). Olaf Hartig's work was funded by the CENIIT program at Linköping University (project no. 17.05).

#### References

- <span id="page-3-6"></span>1. M. Acosta, M.-E. Vidal, T. Lampo, J. Castillo, and E. Ruckhaus. ANAPSID: an adaptive query processing engine for SPARQL endpoints. In *ISWC*, 2011.
- <span id="page-3-0"></span>2. A. Charalambidis, A. Troumpoukis, and S. Konstantopoulos. Semagrow: Optimizing federated sparql queries. In *SEMANTICS*, 2015.
- <span id="page-3-3"></span>3. S. Duan, A. Kementsietsidis, K. Srinivas, and O. Udrea. Apples and oranges: a comparison of rdf benchmarks and real rdf datasets. In *ACM SIGMOD*, 2011.
- <span id="page-3-1"></span>4. O. Görlitz and S. Staab. Splendid: Sparql endpoint federation exploiting void descriptions. In *COLD at ISWC*, 2011.
- <span id="page-3-8"></span>5. M. Saleem, Y. Khan, A. Hasnain, I. Ermilov, and A.-C. N. Ngomo. A fine-grained evaluation of sparql endpoint federation systems. *SWJ*, 2015.
- <span id="page-3-5"></span>6. M. Saleem and A.-C. Ngonga Ngomo. HiBISCuS: Hypergraph-based source selection for sparql endpoint federation. In *ESWC*, 2014.
- <span id="page-3-4"></span>7. M. Schmidt, O. Gorlitz, P. Haase, G. Ladwig, A. Schwarte, and T. Tran. Fedbench: a benchmark ¨ suite for federated semantic data query processing. In *ISWC*, 2011.
- <span id="page-3-7"></span>8. A. Schwarte, P. Haase, K. Hose, R. Schenkel, and M. Schmidt. Fedx: Optimization techniques for federated query processing on linked data. In *ISWC*, 2011.
- <span id="page-3-2"></span>9. X. Wang, T. Tiropanis, and H. C. Davis. Lhd: Optimising linked data query processing using parallelisation. In *LDOW at WWW*, 2013.

<span id="page-3-9"></span><sup>7</sup> VueJs: <https://vuejs.org/v2/guide/>

<span id="page-3-10"></span><sup>8</sup> RDF4J formally known as Sesame: <http://RDF4J.org/>